## SAP ABAP table ITXDAT {Total Tax Amounts Entered for SAPLTAX1}

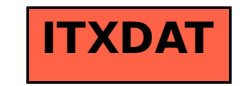